МИНИСТЕРСТВО ОБРАЗОВАНИЯ И МОЛОДЕЖНОЙ ПОЛИТИКИ СВЕРДЛОВСКОЙ ОБЛАСТИ Государственное автономное профессиональнее образовательное учреждение Свердловской области

**«ЕКАТЕРИНБУРГСКИЙ ТЕХНИКУМ «АВТОМАТИКА»**

## УТВЕРЖДАЮ:

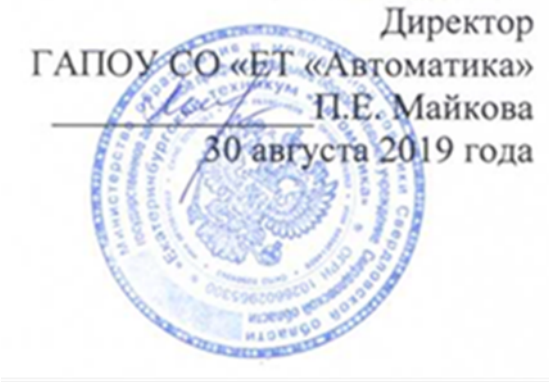

## **РАБОЧАЯ ПРОГРАММА ПРОФЕССИОНАЛЬНОГО МОДУЛЯ**

# **ПМ.04 ВЫПОЛНЕНИЕ РАБОТ ПО ПРОФЕССИИ РАБОЧЕГО 16199 "ОПЕРАТОР ЭЛЕКТРОННО-ВЫЧИСЛИТЕЛЬНЫХ И ВЫЧИСЛИТЕЛЬНЫХ МАШИН"**

### **Аннотация рабочей программы**

Рабочая программа профессионального модуля ПМ.04 Выполнение работ по профессии рабочего 16199 "Оператор электронно-вычислительных и вычислительных машин".

Организация-разработчик: государственное автономное профессиональнее образовательное учреждение Свердловской области «Екатеринбургский техникум «Автоматика».

Составитель:

Преподаватель государственного автономного профессионального образовательного учреждения Свердловской области «Екатеринбургский техникум «Автоматика», Лунегов Олег Борисович.

Мастер производственного обучения государственного автономного профессионального образовательного учреждения Свердловской области «Екатеринбургский техникум «Автоматика», Жернова Маргарита Ивановна

Правообладатель рабочей программы профессионального модуля ПМ.04 Выполнение работ по профессии рабочего 16199 "Оператор электронновычислительных и вычислительных машин" государственное автономное профессиональное образовательное учреждение Свердловской области «Екатеринбургский техникум «Автоматика»», г. Екатеринбург, Надеждинская, 24. Тел/факс 324-03-79.

Рабочая программа ПМ.04 Выполнение работ по профессии рабочего 16199 "Оператор электронно-вычислительных и вычислительных машин" рекомендована к использованию в образовательном процессе методическим советом техникума.

Протокол № 4 от «30» августа 2019 г.

Председатель методического совета Делееф - Л.Н. Пахомова

# СОДЕРЖАНИЕ

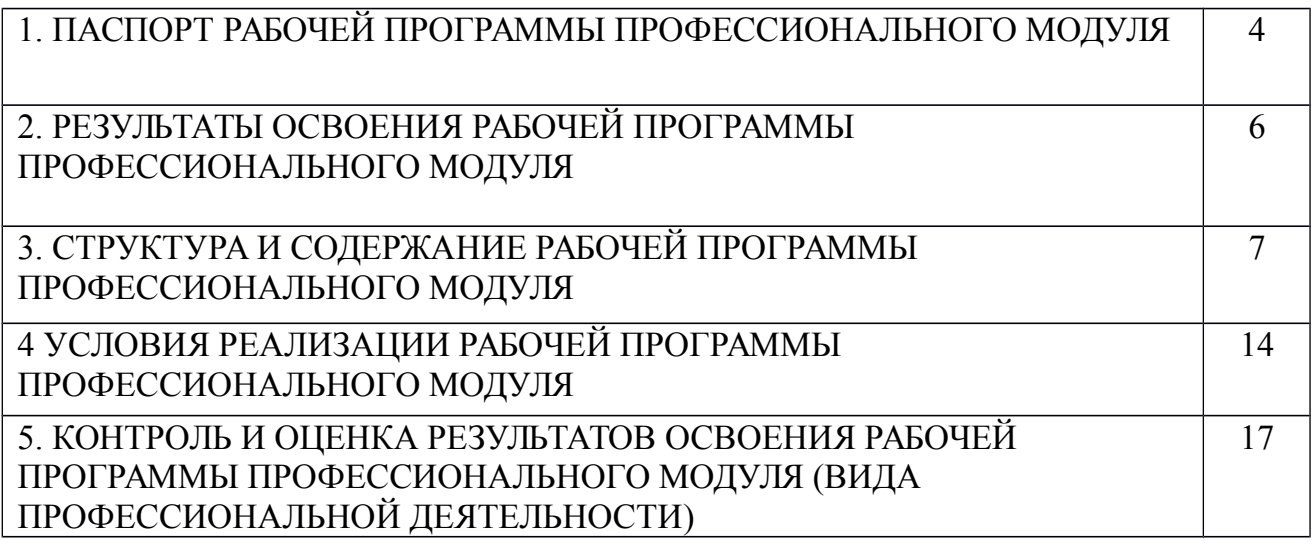

# **1. ПАСПОРТ РАБОЧЕЙ ПРОГРАММЫ ПРОФЕССИОНАЛЬНОГО МОДУЛЯ**

### **1.1. Область применения рабочей программы**

Рабочая программа ПМ.04 Выполнение работ по профессии рабочего 16199 "Оператор электронно-вычислительных и вычислительных машин" разработана на основании:

ФГОС СПО 09.02.03 Программирование в компьютерных системах;

ФГОС СПО 09.01.03 Мастер по обработке цифровой информации

 Требований к профессии рабочих, должностей служащих и тарифных разрядов (ОК 016-94) 16199 Оператор электронно-вычислительных и вычислительных машин.

Рабочая программа ПМ.04 Выполнение работ по профессии рабочего 16199 "Оператор электронно-вычислительных и вычислительных машин" Предназначена для реализации ППССЗ СПО по специальности 09.02.03 Программирование в компьютерных системах и состоит:

 МДК.04. 01 Технологии использования и публикации цифровой мультимедийной информации;

УП.04. Учебная практика;

ПП.04 Производственная практика.

Образовательная база приема**:** обучающиеся на базе основного общего образования.

Форма обучения – очная.

Рабочая программа может быть использована в дополнительном профессиональном образовании и в программах профессионального обучения в части освоения вида профессиональной деятельности Выполнение работ по профессии рабочего 16199 "Оператор электронно-вычислительных и вычислительных машин"

Программа профессионального модуля может быть использована в процессе освоения основных профессиональных образовательных программ начального профессионального образования, связанных с использованием вычислительной техники.

#### **1.2. Цели и задачи модуля – требования к результатам освоения модуля**

С целью овладения указанным видом профессиональной деятельности и соответствующими профессиональными компетенциями обучающийся в ходе освоения профессионального модуля должен:

## **иметь практический опыт работы:**

- ввода цифровой и аналоговой информации в персональный компьютер с различных носителей, периферийного и мультимедийного оборудования;

- конвертирования медиафайлов в различные форматы, экспорта и импорта файлов в различные программы-редакторы;

- обработки аудио-, визуального и мультимедийного контента с помощью специализированных программ-редакторов;

- создания и воспроизведения видеороликов, презентаций, слайд-шоу, медиафайлов и другой итоговой продукции из исходных аудио, визуальных и мультимедийных компонентов;

#### **уметь:**

- подключать и настраивать параметры функционирования персонального компьютера, периферийного и мультимедийного оборудования;

- настраивать основные компоненты графического интерфейса операционной системы и специализированных программ-редакторов;

- управлять файлами данных на локальных, съемных запоминающих устройствах, а также на дисках локальной компьютерной сети и в сети Интернет;

- вводить цифровую и аналоговую информацию в персональный компьютер с различных носителей, периферийного и мультимедийного оборудования;

- создавать и редактировать графические объекты с помощью программ для обработки растровой и векторной графики;

- конвертировать файлы с цифровой информацией в различные форматы;

- производить сканирование прозрачных и непрозрачных оригиналов;

- производить съемку и передачу цифровых изображений с фото- и видеокамеры на персональный компьютер;

- обрабатывать аудио, визуальный контент и медиафайлы средствами звуковых, графических и видео-редакторов;

- создавать видеоролики, презентации, слайд-шоу, медиафайлы и другую итоговую продукцию из исходных аудио, визуальных и мультимедийных компонентов;

- воспроизводить аудио, визуальный контент и медиафайлы средствами персонального компьютера и мультимедийного оборудования;

- производить распечатку, копирование и тиражирование документов на принтере и других периферийных устройствах вывода;

- использовать мультимедиа-проектор для демонстрации содержимого экранных форм с персонального компьютера;

- вести отчетную и техническую документацию;

#### **знать:**

- принципы цифрового представления звуковой, графической, видео и мультимедийной информации в персональном компьютере;

- виды и параметры форматов аудио-, графических, видео- и мультимедийных файлов и методы их конвертирования;

- назначение, возможности, правила эксплуатации мультимедийного оборудования;

- основные типы интерфейсов для подключения мультимедийного оборудования;

- основные приемы обработки цифровой информации;

- назначение, разновидности и функциональные возможности программ обработки звука;

- назначение, разновидности и функциональные возможности программ обработки графических изображений;

- назначение, разновидности и функциональные возможности программ обработки видео- и мультимедиа контента.

Освоение профессионального модуля направлено на формирование профессиональных компетенций:

ПК 1.1. Выполнять ввод цифровой и аналоговой информации в персональный компьютер с различных носителей;

ПК 1.2. Конвертировать файлы с цифровой информацией в различные форматы;

ПК 1.3 Обрабатывать аудио и визуальный контент средствами звуковых, графических и видео-редакторов.

ПК 1.4. Создавать видеоролики, презентации, слайд-шоу, медиафайлы и другую итоговую продукцию из исходных аудио, визуальных и мультимедийных компонентов

ПК 1.5. Воспроизводить аудио, визуальный контент и медиафайлы средствами персонального компьютера и мультимедийного оборудования

**1.3. Количество часов на освоение рабочей программы профессионального модуля:**

всего – **264** часов, в том числе:

обязательной теоретической аудиторной учебной нагрузки обучающегося – 164 часов, обязательных лабораторных и практических занятий – 82 часов; самостоятельная работа – 82 час;

учебной практики – **102** часа;

производственной практики **– 36** часов

### **2. РЕЗУЛЬТАТЫ ОСВОЕНИЯ ПРОФЕССИОНАЛЬНОГО МОДУЛЯ**

Результатом освоения программы профессионального модуля является овладение обучающимися видом профессиональной деятельности: ввод и обработка цифровой информации, в том числе **профессиональными компетенциями (ПК**) **разработано на базе ФГОС СПО 09.01.03 Мастер по обработке цифровой информации**:

ПК 1.1. Выполнять ввод цифровой и аналоговой информации в персональный компьютер с различных носителей;

ПК 1.2. Конвертировать файлы с цифровой информацией в различные форматы;

ПК 1.3 Обрабатывать аудио и визуальный контент средствами звуковых, графических и видео-редакторов.

ПК 1.4. Создавать видеоролики, презентации, слайд-шоу, медиафайлы и другую итоговую продукцию из исходных аудио, визуальных и мультимедийных компонентов

ПК 1.5. Воспроизводить аудио, визуальный контент и медиафайлы средствами персонального компьютера и мультимедийного оборудования

Общие компетенции (ОК):

ОК 1. Понимать сущность и социальную значимость будущей профессии, проявлять к ней устойчивый интерес.

ОК 2. Организовывать собственную деятельность, исходя из цели и способов ее достижения, определенных руководителем.

ОК 3. Анализировать рабочую ситуацию, осуществлять текущий и итоговый контроль, оценку и коррекцию собственной деятельности, нести ответственность за результаты своей работы.

ОК 4. Осуществлять поиск информации, необходимой для эффективного выполнения профессиональных задач.

ОК 5. Использовать информационно-коммуникационные технологии в профессиональной деятельности.

ОК 6. Работать в команде, эффективно общаться с коллегами, руководством, клиентами.

ОК 7. Исполнять воинскую обязанность \*(2), в том числе с применением полученных профессиональных знаний (для юношей).

# **3. СТРУКТУРА И СОДЕРЖАНИЕ ПРОФЕССИОНАЛЬНОГО МОДУЛЯ**

# **3.1. Тематический план профессионального модуля**

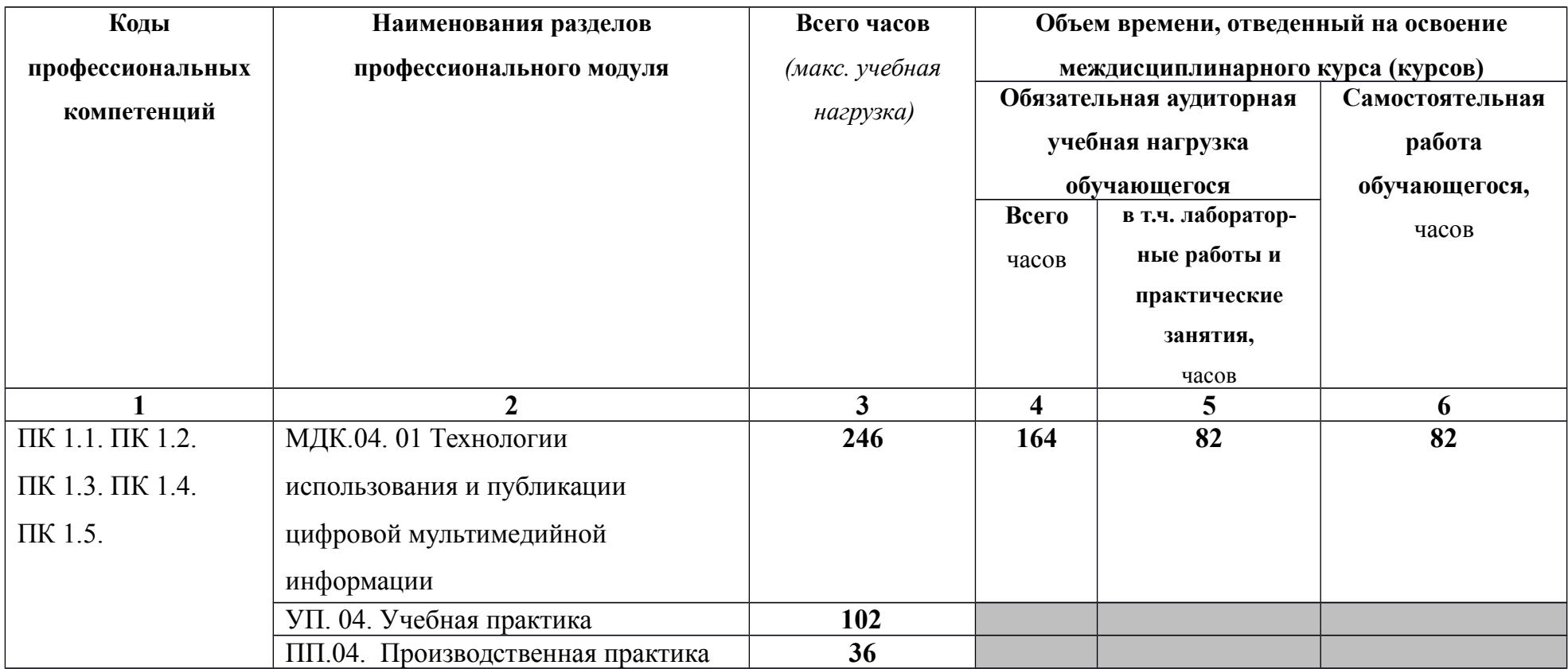

# **3.2. Содержание обучения по профессиональному модулю ПМ.01**

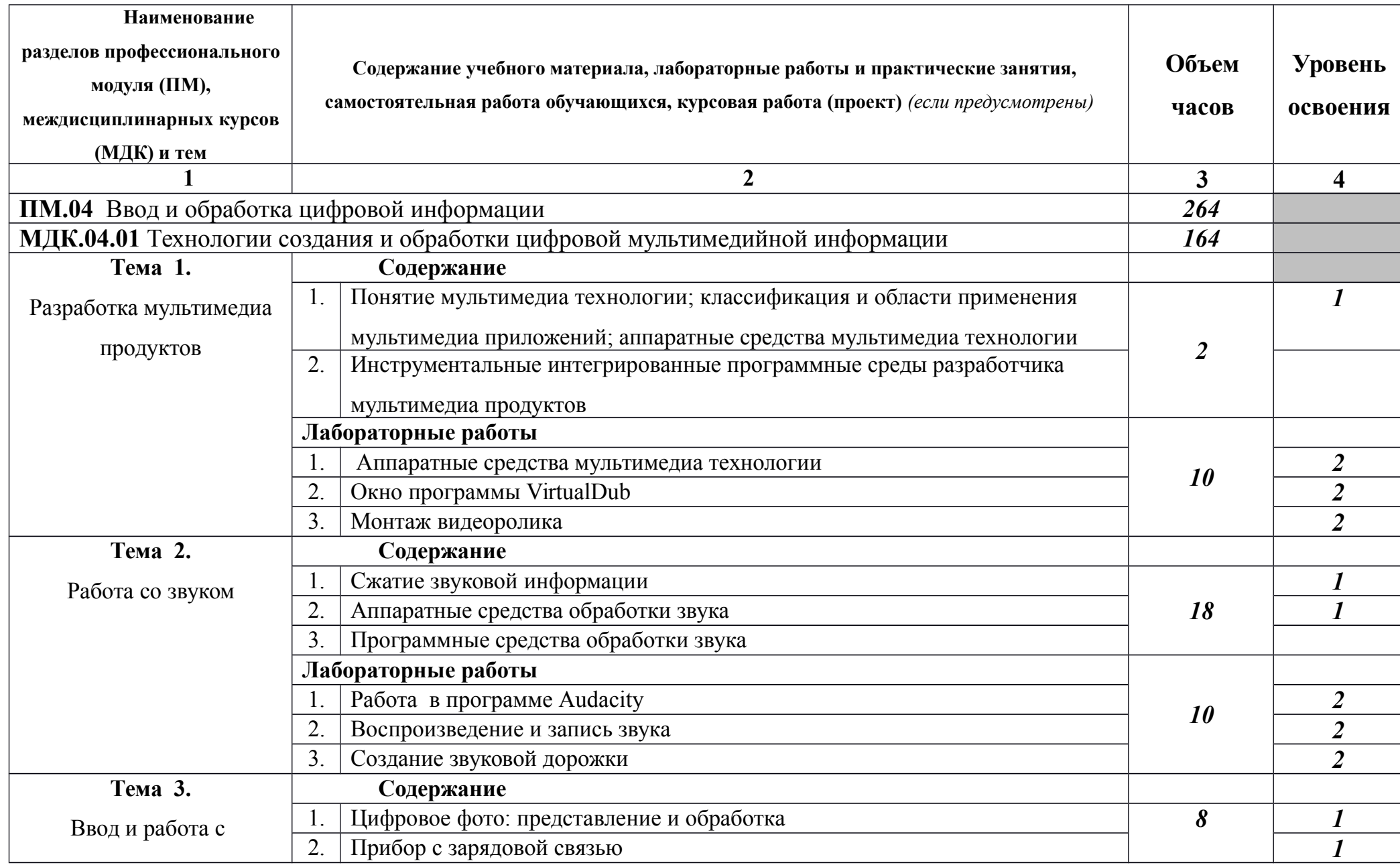

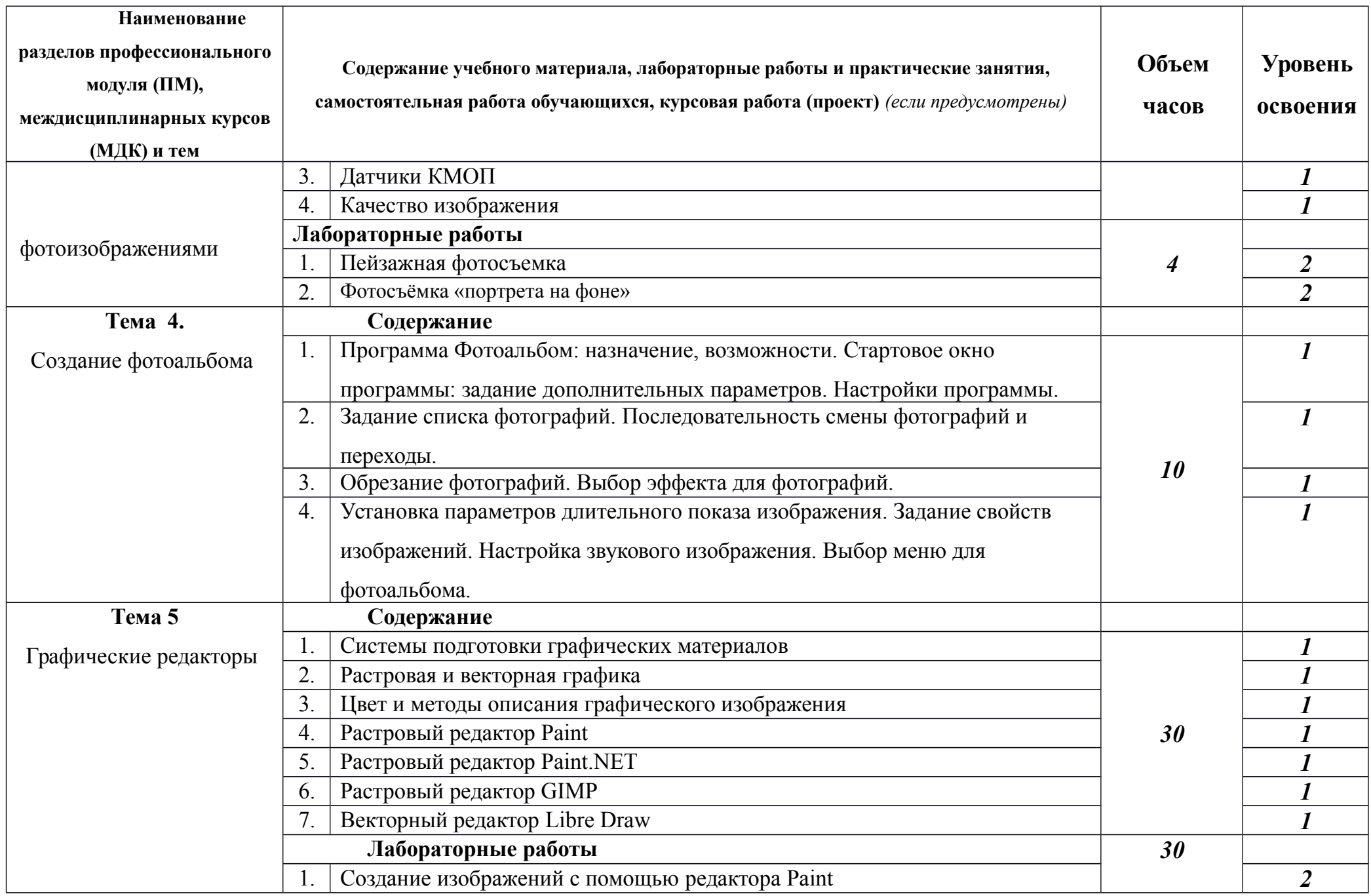

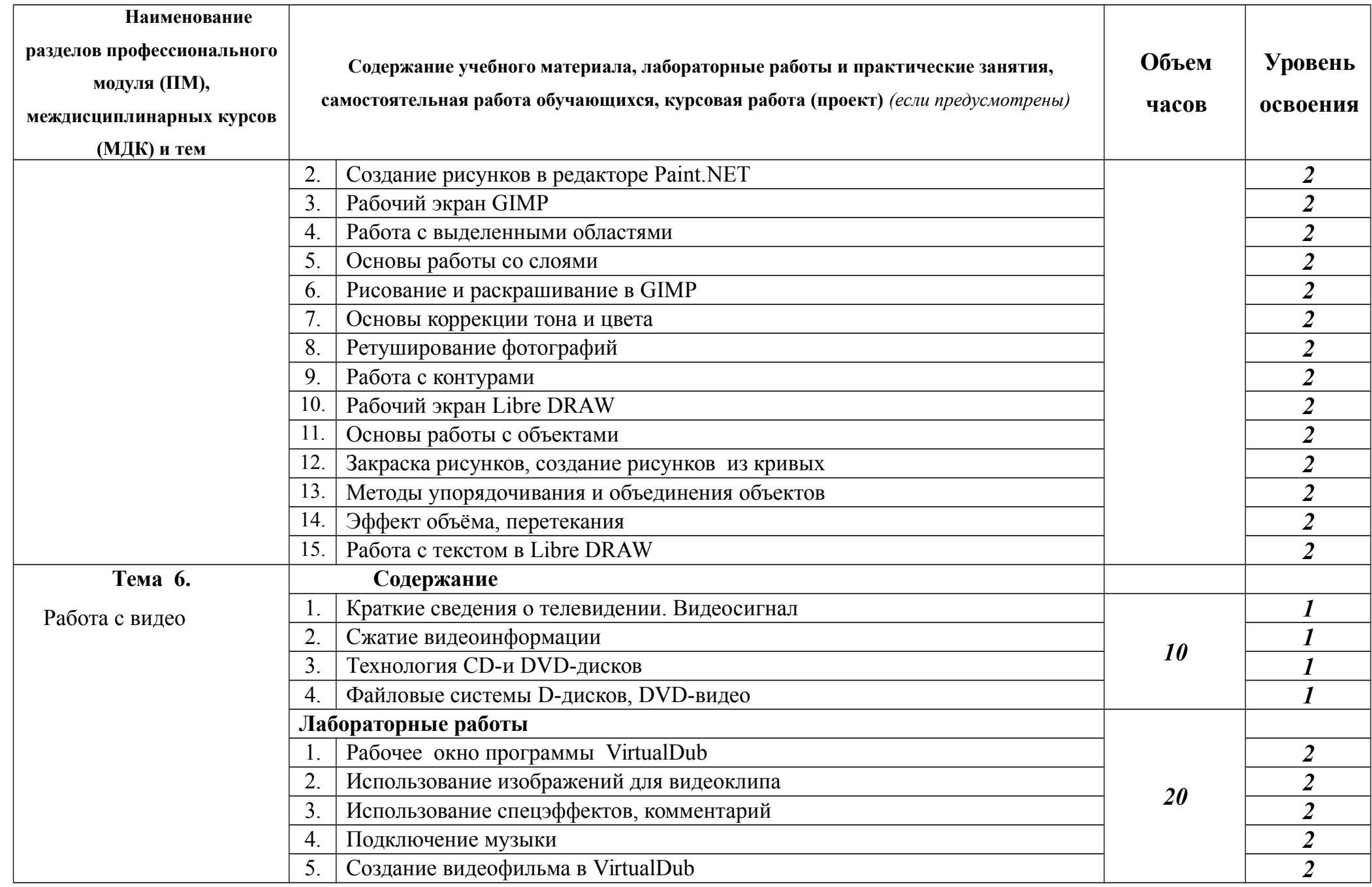

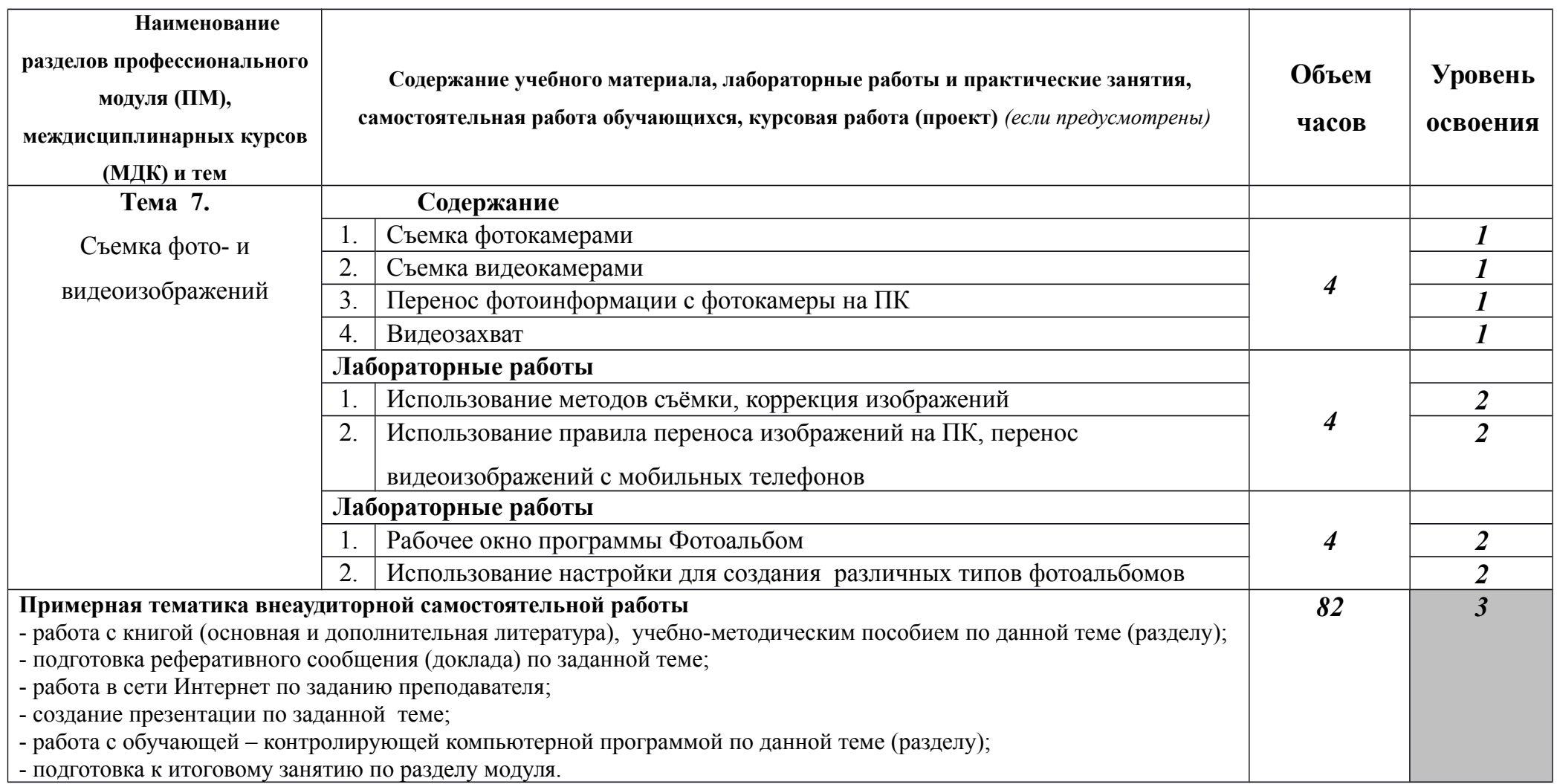

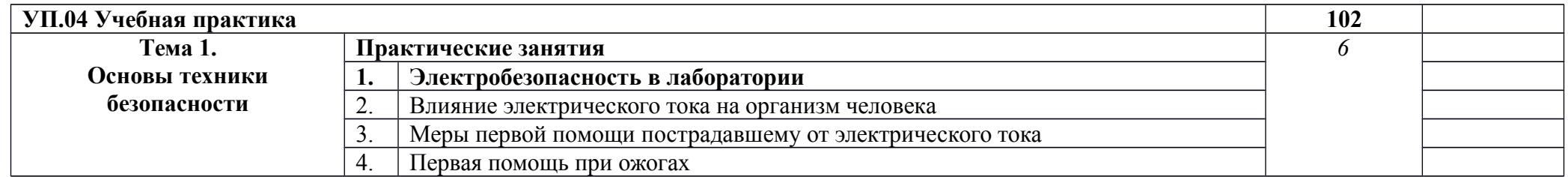

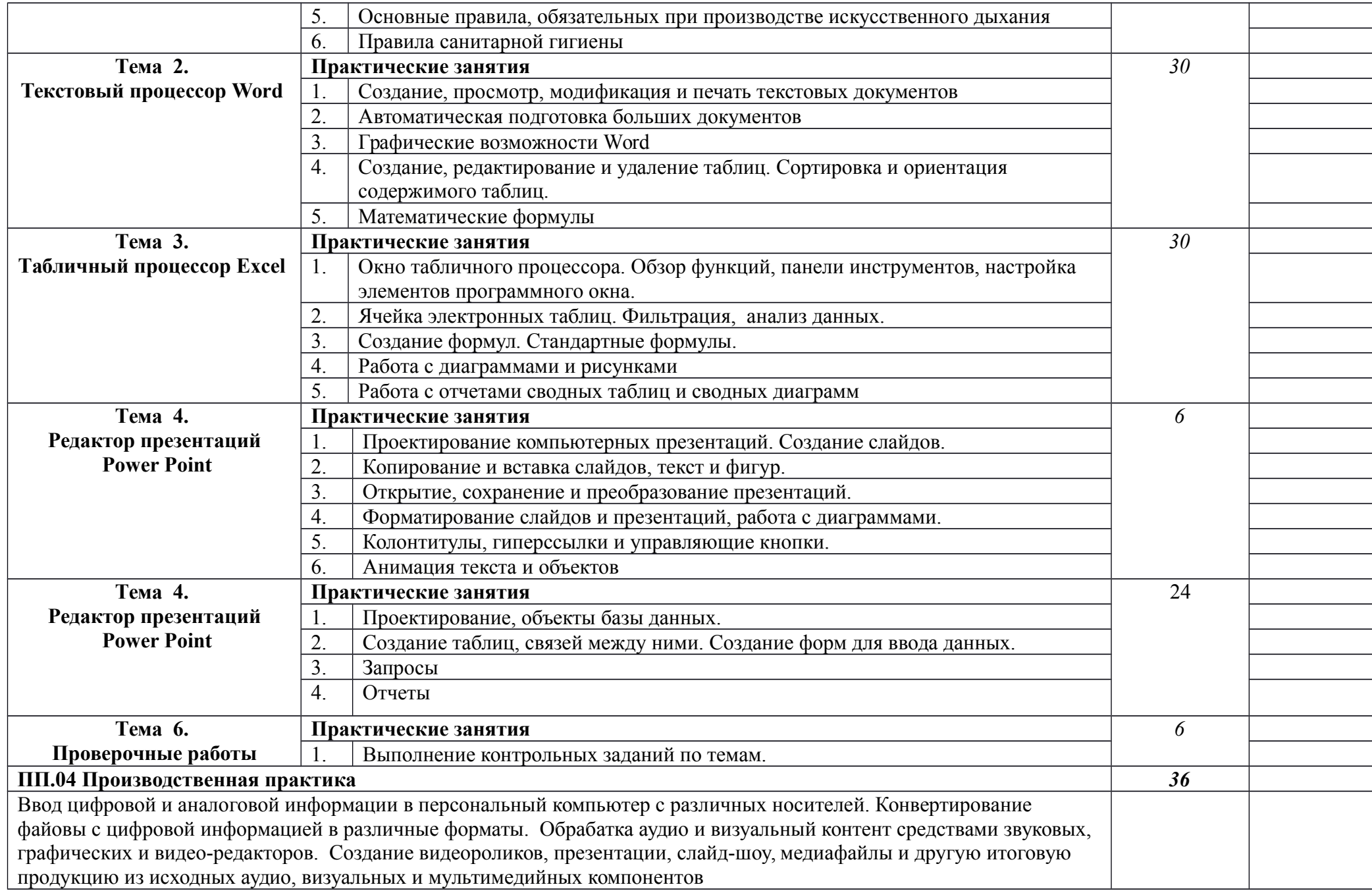

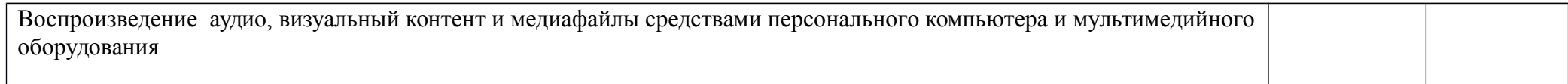

# **4. УСЛОВИЯ РЕАЛИЗАЦИИ ПРОГРАММЫ ПРОФЕССИОНАЛЬНОГО МОДУЛЯ**

1. Требования к минимальному материально-техническому обеспечению

Реализация рабочей программы ПМ.04 Выполнение работ по профессии рабочего 16199 "Оператор электронно-вычислительных и вычислительных машин" предполагает наличие:

-учебные кабинеты специальной технологии информационного профиля;

-учебные лаборатории персональных компьютеров.

## Оборудование учебного кабинета спец. дисциплин

## информационного профиля:

- ПК INTEL Celeron® CPU 2.80GHz/2,79ГГц/0.99 ГБ ОЗУ/LAN
- многофункциональное устройство XEROX 3119
- звуковые колонки Arowana
- микрофон Gembird
- web-камера Genius

Оборудование компьютерной лаборатории и рабочих мест лаборатории:

Лаборатория компьютерных технологий №1

- ПК INTEL Celeron® CPU 2.80GHz/2,79ГГц/0.99 ГБ ОЗУ/LAN
- сканер HP
- принтер LBP

## **4.2. Информационное обеспечение обучения**

Перечень рекомендуемых учебных изданий, Интернет-ресурсов,

дополнительной литературы

Основные источники:

2. Веретенникова Е.Г. Патрушина С.М. Савельева Н.Г. Информатика: Учебное пособие. Серия "Учебный курс". – Ростов н/Д: Издательский центр "МарТ", 2002.

3. Домашний фото/видеоальбом на DVD – Под ред. Богданова М.В.

Голышевой А.В. – СПб.: Наука и техника, 2007.

4. Донцов Д. 50 программ для работы с CD и DVD (+CD). – СПб.: Питер, 2006.

5. Ефимова О.В. Шафрин Ю.А. Практическое руководство по компьютерной технологии. М.: ABF, 2005.

6. Казанцев Л.М., Прокди А.К., Ульянов О.В. и др. Все о CD и DVD. Запись, копирование, меню для видеоDVD, MP3, чтение "плохих" дисков, слайдшоу на DVD, защита, перекодирование видео и аудио, караоке. Под ред Казанцева Л.М., Прокди А.К. – Спб.: Наука и техника, 2008.

7. Киселев С.В., Куранов В.П. Оператор ЭВМ. Учебник для нач. проф. Образования. – М.: ИРПО; Академия, 1998.

8. Киселев С.В. Современные офисные технологии: учебное пособие. / С.В. Киселев И.Л. Киселев. – 4-е изд. стер. – М.: Издательский центр "Академия", 2007 .

9. Кондратьев Г.Г. Рыжков М.И. Мурашко А.Е. 100 лучших программ для цифрового фото. Популярный самоучитель. – СПб.: Питер, 2007.

10. Лавренов С.М. Excel: Сборник примеров и задач. – М.: Финансы и статистика, 2008.

11. Михеева Е.В. Информационные технологии в профессиональной деятельности. Учебное пособие для СПО. – М.: Академия, 2006.

12. Михеева Е.В. Практикум по информационным технологиям в профессиональной деятельности. Учебное пособие для СПО. – М.: Академия, 2006.

13. Немцова Т.И., Назарова Ю.В. Практикум по информатике: учеб. пособие / Под ред. Л.Г. Гагариной. Ч. II. – М.: ИД "ФОРУМ": ИНФРА-М, 2008.

#### Дополнительные источники:

1. Калабухова Г.В., Титов В.М. Компьютерный практикум по информатике. Офисные технологии: учеб. пособие. – М.: ИД "ФОРУМ": ИНФРА-М, 2008.

2. Киселев С.В. Современные офисные технологии: учебное пособие. / С.В. Киселев И.Л. Киселев. – 4-е изд. стер. – М.: Издательский центр "Академия", 2007.

## **4.3. Общие требования к организации образовательного процесса**

Профессиональный модуль ПМ.04 соответствует виду профессиональной деятельности - Выполнение работ по профессии рабочего 16199 "Оператор электронно-вычислительных и вычислительных машин"

Базой для изучения данного модуля являются общепрофессиональные дисциплины ОП.01 Основы информационных технологий, ОП.04. Охрана труда и техника безопасности.

### **4.4. Кадровое обеспечение образовательного процесса**

Требования к квалификации инженерно-педагогических кадров, ведущих обучение по междисциплинарному курсу:

инженерно-педагогические кадры, обеспечивающие обучение на междисциплинарном курсе, имеют высшее профессиональное образование и опыт работы в должности преподавателей свыше 5 лет.

Требования к квалификации педагогических кадров, осуществляющих руководство практикой: педагогические кадры имеют высшее профессиональное образование и опыт работы свыше 5 лет.

Мастера имеют среднее профессиональное образование и рабочую квалификацию не ниже 4 разряда.

## **5. КОНТРОЛЬ И ОЦЕНКА РЕЗУЛЬТАТОВ ОСВОЕНИЯ ПМ.04 ВВОД И ОБРАБОТКА ЦИФРОВОЙ ИНФОРМАЦИИ**

ППССЗ СПО обеспечивает организацию и проведение текущего и промежуточного контроля, демонстрируемых обучающимися ПК ОК. Формы и методы текущего и промежуточного контроля по ПМ.04 разрабатываются преподавателями образовательного учреждения и доводятся до сведения обучающихся в начале учебного процесса.

Для текущего и промежуточного контроля созданы фонды оценочных средств (ФОС).

ФОС включают в себя педагогические контрольно-измерительные материалы, предназначенные для определения соответствия (или несоответствия) индивидуальных образовательных достижений основным показателям результатов подготовки (таблицы).

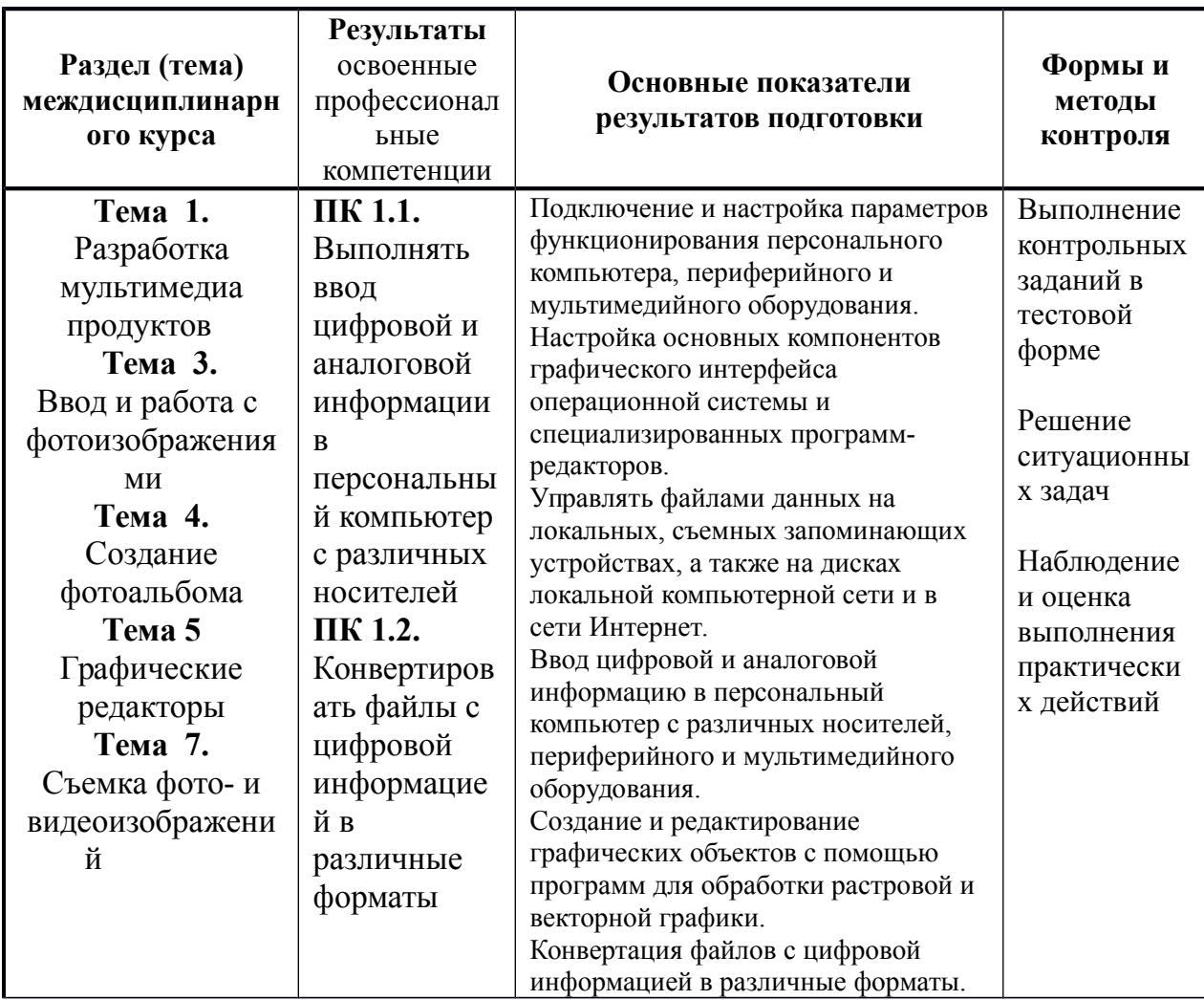

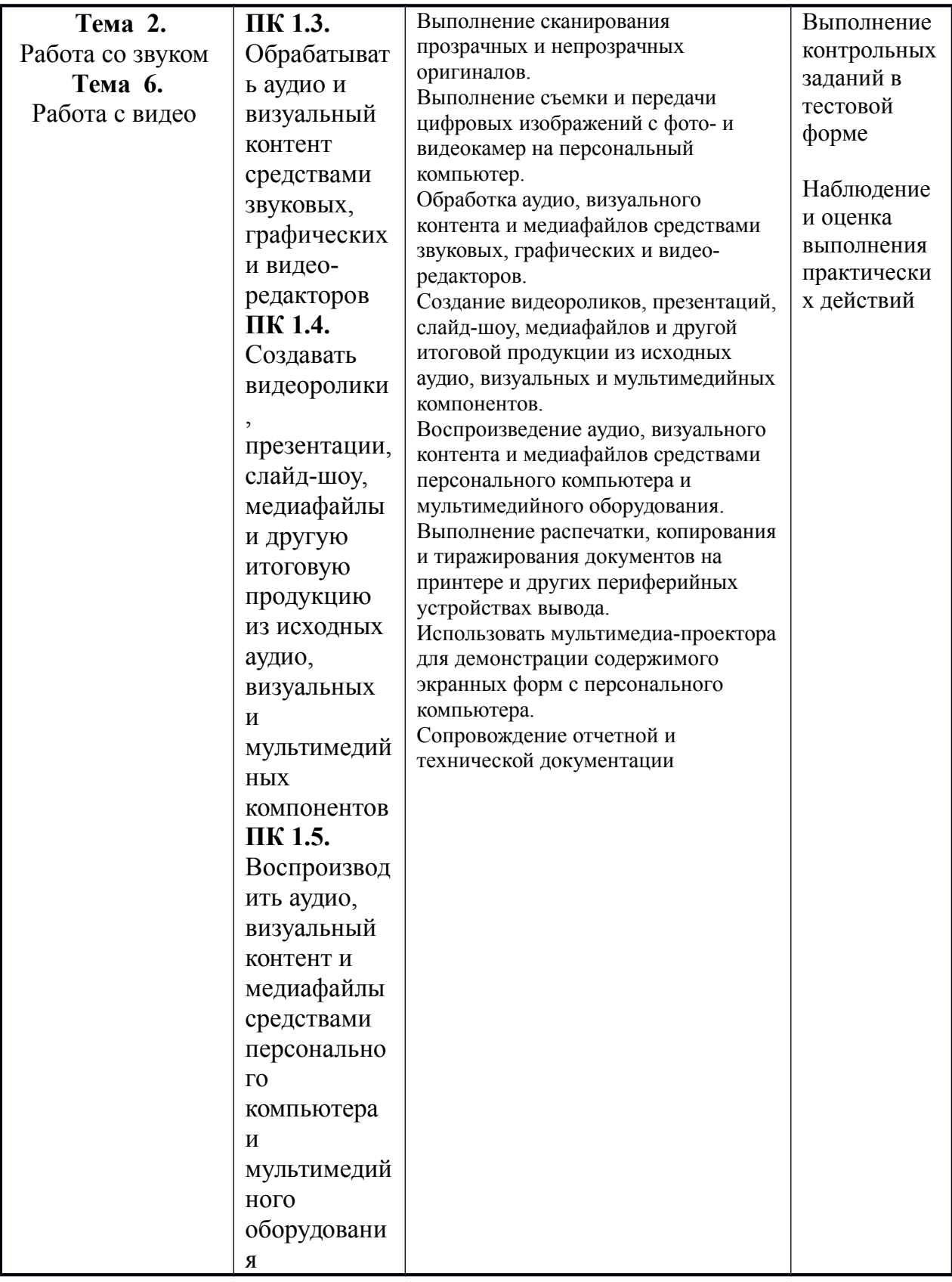

Оценка знаний, умений и навыков по результатам текущего и промежуточного контроля производится в соответствии с универсальной шкалой (таблица).

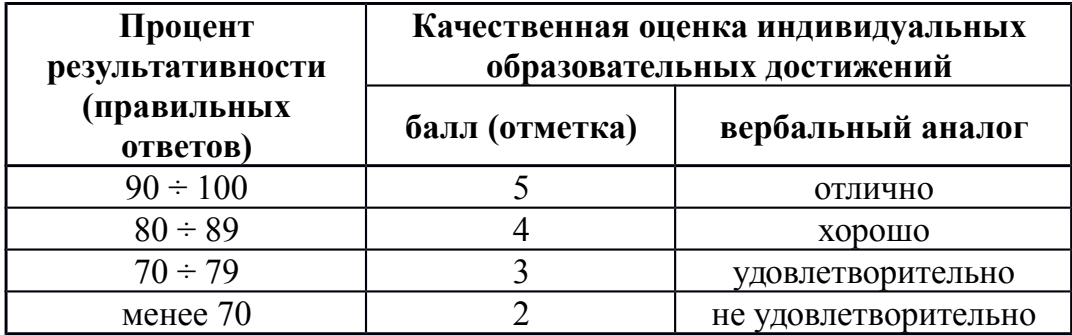